# *NEW FEATURES OF ZAGREUS 1.5.5.7*

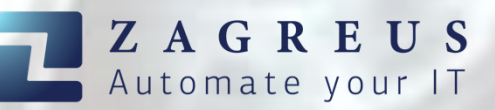

## **Introduction**

Zagreus 1.5.5.7 was published on February 1st, 2023. We chose to release this version earlier than normal since it contains the new rest action group, which we believe is one of the most promising in the history of Zagreus.

## New Action Group – REST

Zagreus may now communicate with any software that has a REST API interface by using the new REST action group. Easily create the rest:connection and utilize the rest calls described in the webservice's *swagger* documentation.

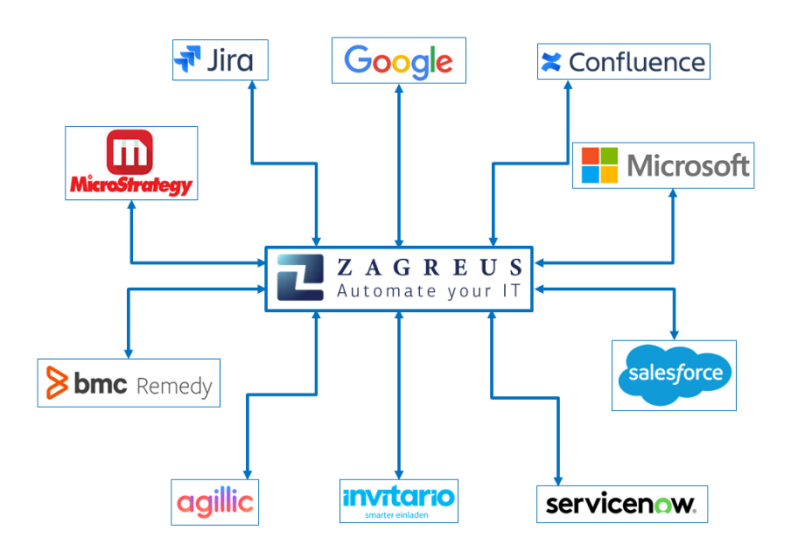

Actions of the group:

- rest:connection Defines a REST connection.
- rest:call Calls a REST API function.
- rest:header-param Refers to a header parameter of the rest:call action
- rest:request-param Refers to a parameter of the rest:call action
- rest:part Refers to a multipart item of the *rest:call* action in case when attribute multipart is set to *true*.

Combining these basic yet effective rest calls with the sophisticated script language of Zagreus results in an extremely adaptable automation tool.

In the near future, we will be launching a new demo server with practical examples of how to use rest API calls in Zagreus. For further info, please contact us via [support@etixpert.com](mailto:support@etixpert.com)

# Further new features of version 1.5.5.7

### *Server*

- valid-to variable can be set to non-admin user in this format: '2023-01-01'. The user that has a valid\_to variable lower than the current day is not able to log into Zagreus.
- coalesce(input1, input2, ...) function is implemented that returns the first non-null element of the input list. E.g.: coalesce(null, null, 'Zagreus') returns 'Zagreus'
- The following functions are implemented:
	- o createdid(id-text) creates a fully qualified resource ID with the default version.
	- o createid(id-text, version-text) creates a fully qualified resource ID with the given version.
	- o getidpart(input-text) returns the ID part of the full resource ID.
	- o getversionpart(input-text) returns the version part of the full resource ID.
- "docurl" variable is designed to create dynamic links pointing to html sites (e.g. documentation pages). When this variable is defined, a link icon will be displayed in the Resource info window.

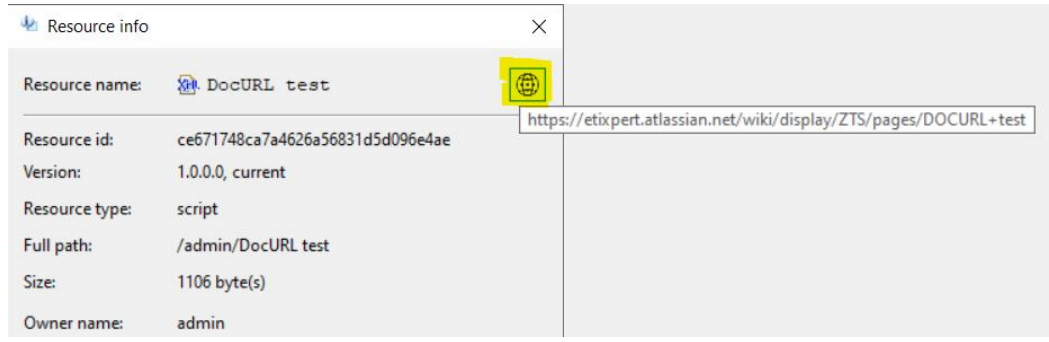

Furthermore, characters can be replaced by using "docurl\_replace" variable that acts as a function. E.g a link pointing to a Confluence page:

<https://etixpert.atlassian.net/wiki/spaces/ZDOC/pages/588513301/DOCURL>

### *GUI*

- Ctrl+H hotkey will display the help of the selected action.
- sendscript feature: There is a possibility to send resource parameters and execute certain scripts in GUI. After right clicking on a resource in the Zagreus browser panel, a new menu item will be displayed, called "Send" and it displays a list of scripts. The selected script will be executed with the parameters of the selected resource.

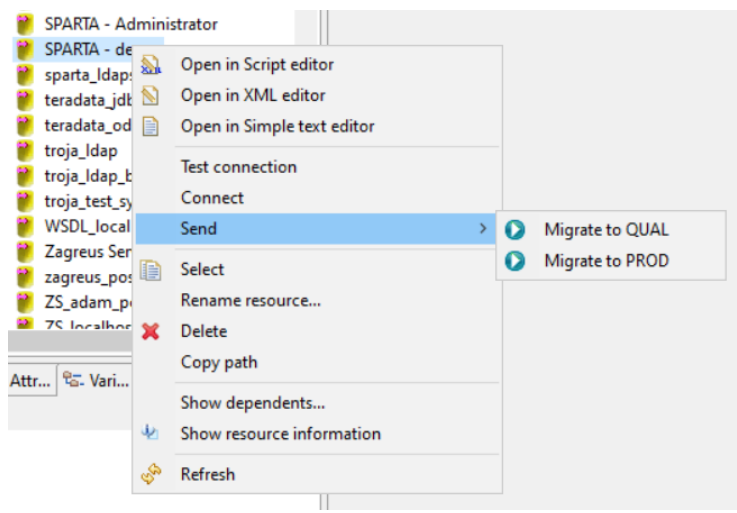

• The scripts can be defined in .sendscript (plaintext) configuration file that must be placed in the root folder of the user. E.g.:

**/admin/to\_send\_script;Migrate resource to PROD server**

Both script path or script ID can be used to define the listed scripts. Aliases (separated by ";") can be used for the scripts that will be presented in the list. The parameters of the resource that are sent to the selected script are the following:

- o input resource ID (containing resource version): \$inputResourceId
- o input resource name: \$inputResourceName
- o input resource path: \$inputResourcePath